## OSPAR Fact Sheet: D10 - Litter in the Stomachs of Fulmars

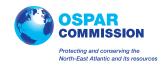

| No.                     | Topic                                                 | Question                                                                                                    | Summary Information                                                                                                    | OSPAR FACT SHEET ELEMENT                                                                                                    |  |  |  |  |
|-------------------------|-------------------------------------------------------|----------------------------------------------------------------------------------------------------|----------------------------------------------------------------------------------------------------|----------------------------------------------------------------------------------------------------|--|--|--|--|
| Questi                  | Question 4: About the sub-programme                   |                                                                                                    |                                                                                                    |                                                                                                    |  |  |  |  |
| 4g                      | Sub-Programme ID                                      | Provide a unique identifier for subprogramme.                                                                                                    | Use sub(region) and MS code (e.g.<br>BALDE) <u>plus</u> MS-defined alpha-<br>numeric code (e.g. MADIT-D08-01)                                    | Not addressed in this OSPAR fact sheet.                                                                                                    |  |  |  |  |
| 4h                      | Temporal scope                                        | Provide the start date of the sub-programme (past or future) and, if appropriate, an end date, or indicate the programme is ongoing                                                                                                    | Start date: YYYY                                                                                                    | 2002                                                                                                    |  |  |  |  |
|                         |                                                       |                                                                                                    | End Date: YYYY, 9999 (ongoing)                                                                                                    | 9999                                                                                                    |  |  |  |  |
| 4i                      | Spatial scope                                         | Indicate the coverage of the sub-programme according to the four jurisdictional zones of MSFD Marine Waters (or outside this, either landward or beyond marine waters if appropriate, e.g. for pressures).                                | Select all relevant from List:<br>Monitoring zones                                                                                               | EEZ                                                                                                    |  |  |  |  |
| <b>4</b> j              | Description_Spatial<br>Scope                          | Briefly describe the rationale for the geographic scope of the programme (e.g. in relation to relevant environmental characteristics, such as distribution of a species or habitat, to pressures or to relevant activities and measures). | Free text or URL web link or section in paper report                                                                                             | The programme covers the greater North Sea as it was originally developped as part of the OSPAR suite North Sea Ecological Quality Objectives (EcoQO's) and this area fits within the Fulmar's natural range. |  |  |  |  |
| 4k                      | Purpose                                               | For what purpose is this sub-programme aimed at collecting data and information?                                                                                                    | Select all relevant from List:<br>Monitoring purpose                                                                                             | Pressures.                                                                                                    |  |  |  |  |
| 41                      | Links to programmes of other directives & conventions | If monitoring for other Community legislation or international agreements is contributing to your MSFD programme (as indicated in Question 8a), give details as follows:                                                                  | _Free text (for programme name and description) and URL web link(s) or indicate Not relevant (to this sub-<br>programme).                        | OSPAR Convention for the Protection of the Marine Environment of the North-East Atlantic (OSPAR Convention)                                                                                                   |  |  |  |  |
|                         |                                                       | Name of other programme                                                                                                    |                                                                                                    | Monitoring by Contracting Parties started for the purpose of the EcoQO for the North Sea.                                                                                                    |  |  |  |  |
|                         |                                                       | <ul> <li>Aspecific URL web link(s) to where<br/>the information required for each part<br/>of Question 9 can easily be found and is<br/>directly relevant for your marine<br/>waters.</li> </ul>                                          |                                                                                                    |                                                                                                    |  |  |  |  |
|                         |                                                       | <ul> <li>Describe how the existing<br/>monitoring will contribute to MSFD<br/>needs including how it is integrated<br/>into your MSFD programme.</li> </ul>                                                                               |                                                                                                    |                                                                                                    |  |  |  |  |
| Question 9: Methodology |                                                       |                                                                                                    |                                                                                                    |                                                                                                    |  |  |  |  |
| 9a                      | Elements monitored                                    | Which elements (ecosystem components, pressures from MSFD Annex III) are monitored?                                                                                                    | List the specific elements (e.g. particular species or contaminants) within the broad categories reported under Question 5c.                     | Pressure: Other Physical Disturbance                                                                                                    |  |  |  |  |
| 9b                      | Parameters measured                                   | What parameters of the elements are measured?                                                                                                    | Choose from the List: Monitoring parameters, e.g. concentration in sediment, population size, intensity of pressure [full list to be developed]. | Intensity of pressure: Mass of plastics in stomachs of seabirds, i.e.<br>Northern Fulmar (Fulmar glacialis)                                                                                                   |  |  |  |  |
| 9c                      | Monitoring method                                     | What is the method used for monitoring (data collection) in the field and, where appropriate, any subsequent laboratory processing?                                                                                                    | Provide a reference to a published method or, if unpublished, describe the method used.                                                          | Handbook for the application of Ecological Quality Objectives in the North Sea. Second Edition - 2009. OSPAR Biodiversity Series Publication 307/2009                                                         |  |  |  |  |
| 9d                      | Method alteration                                     | Describe the methods used if they deviate from the published method provided.  If this field is left blank it is assumed the                                                                                                    | Free text or URL web link or section in paper report                                                                                             |                                                                                                    |  |  |  |  |
|                         |                                                       | method used is according to the published method given in Q9c.                                                                                                    |                                                                                                    |                                                                                                    |  |  |  |  |
| 9e                      | Quality Assurance (QA)                                | In addition to a specified method, is there any additional Quality Assurance used?                                                                                                    | Select one from List: Monitoring QA                                                                                                    | Quality assurance is outlined in Guideline for monitoring marine litter on the beaches in the OSPAR maritime area. (OSPAR Agreement 2010-02)                                                                  |  |  |  |  |
| 9f                      | Quality Control (QC)                                  | What type of Quality Control is used?                                                                                                    | Select one from List: Monitoring QC                                                                                                    | National Contact Points quality control submitted data                                                                                                    |  |  |  |  |
|                         |                                                       |                                                                                                    |                                                                                                    |                                                                                                    |  |  |  |  |

## OSPAR Fact Sheet: D10 - Litter in the Stomachs of Fulmars

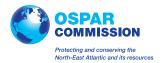

| No.                          | Topic                                         | Question                                                                                                    | Summary Information                                                                    | OSPAR FACT SHEET ELEMENT                                                                                                    |  |  |  |
|------------------------------|-----------------------------------------------|----------------------------------------------------------------------------------------------------|----------------------------------------------------------------------------------------|----------------------------------------------------------------------------------------------------|--|--|--|
| 9g                           | Spatial resolution<br>(density) of sampling   | What is the proportion of the geographic scope (given in Q4i) which is covered by sampling?                                                                                | Approximate proportion (%)                                                             | Presently (2013) there are 50 sites in 11 countries along NE<br>Atlantic coastline.                                                                                                    |  |  |  |
|                              |                                               | What is the density of sampling within the proportion given above?                                                                                                    | Approximate number of samples expected to be taken from the assessment area (No./year) | The monitoring system is based on specimens of Northern Fulmars found dead on beaches or accidentally killed by collisions or fisheries. These are collected continuously on an opportunity basis. Most specimens are provided in cooperation with groups that conduct regular Beached Bird Surveys, but material is also provided through municipal beach cleaning programs or fisheries programs. |  |  |  |
| 9h                           | Temporal resolution (periodicity) of sampling | What is the temporal frequency of the sub-<br>programme?                                                                                                    | Select one from List: Monitoring frequency                                             | Sampling is continuous on an opportunity basis.                                                                                                    |  |  |  |
| 9i                           | Description_Sub-<br>programme                 | Where the information for Questions 9a-9h varies within the sub-programme (e.g. spatially or temporarily), provide details. This could include, for example:               | Free text or URL web link or section in paper report                                   |                                                                                                    |  |  |  |
| Question 10: Monitoring data |                                               |                                                                                                    |                                                                                        |                                                                                                    |  |  |  |
| 10a                          | Aggregation of data                           | At which scale can the data from the sub-<br>programme be aggregated for environmental<br>assessments?                                                                     | Select one from List: Monitoring data aggregation scale                                | Sub-regional.                                                                                                    |  |  |  |
| 10b                          | Description_DataAggreg ation                  | If the data cannot be aggregated (beyond the national scale), give reasons?                                                                                                |                                                                                        | Data can also be aggregated at a beach, national, monitoring region, sub regional level.                                                                                                    |  |  |  |
| 10c                          | Access to data                                | Nature of data/information to be made available:                                                                                                    | Select one or more from List: Data type                                                | Raw data                                                                                                    |  |  |  |
|                              |                                               | What method/mechanism will be used to make the data available?                                                                                                    | Select from List: Data access mechanism                                                | OSPAR website                                                                                                    |  |  |  |
|                              |                                               | Will the EC/EEA have use rights?                                                                                                    | Select one from List: Data access rights                                               | Access of data included in ICES DOME is already in place for EC/EEA                                                                                                    |  |  |  |
|                              |                                               | How frequently are the data expected to be updated thereafter?                                                                                                    | Select one from List: Monitoring frequency                                             | OSPAR recommends Contracting Parties submit their data annually.                                                                                                    |  |  |  |
|                              |                                               | When will the data first become available?                                                                                                    | Date: MM/YYYY                                                                          | 2014                                                                                                    |  |  |  |
|                              |                                               | How frequently are the data expected to be updated thereafter?                                                                                                    | Select one from List: Monitoring frequency                                             | Annually.                                                                                                    |  |  |  |
| 10d                          | Description_DataAccess                        | Describe how the data and information from<br>the programme will be made accessible to<br>the EC/EEA, indicating whether this is in place<br>already or under development. |                                                                                        | Previous raw data can be access on request from the data contact at IMARES. Future raw data will be available from the OSPAR website. Assessment products available from OSPAR website. Data will be available at http://bit.ly/1ggNS2E                                                                                                    |  |  |  |